# **PRÀCTICA 1**

#### *Datasheets. Oscil·ladors. Leds..*

 *És la primera pràctica que serveix per treballar...* 

- *Treballar amb la instrumentació que s'emprarà durant el curs*
- *Entendre la nomenclatura emprada en els datasheets*
- *Entendre i dissenyar oscil·ladors simples*
- *Entendre el funcionament dels leds*

#### *NOTA:*

*Per a fer aquestes pràctiques és indispendable que...* 

- *Llegiu els enunciats previ a l'inici de la sessió de pràctiques*
- *Porteu impressos els* data-sheets *corresponents a la sessió*

## **1.1. Instrumentació del lloc de treball.**

#### **Font d'alimentació.**

La font d'alimentació s'utilizarà per proporcionar l'alimentació als dispositius. Com que normalment es treballa amb logica digital convé recordar que no s'han d'emprar altra sortida que la de 5V.

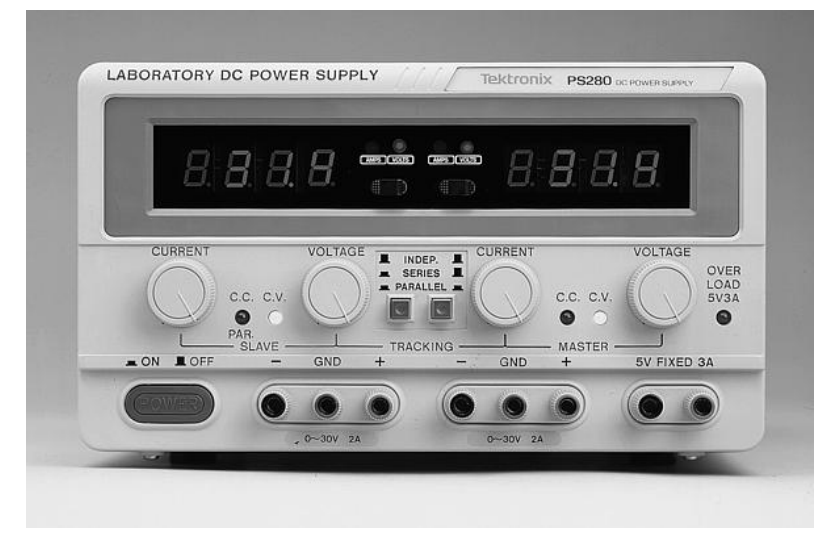

**Figura 1.1** 

#### **Generador d'ones**

El generador d'ones serveix per proporcionar senyals digitals com els rellotges i senyals analògics, normalment, sinusoïdals, triangulars i quadrats.

Per a les pràctiques el farem servir per generar senyals de rellotge i altres digitals.

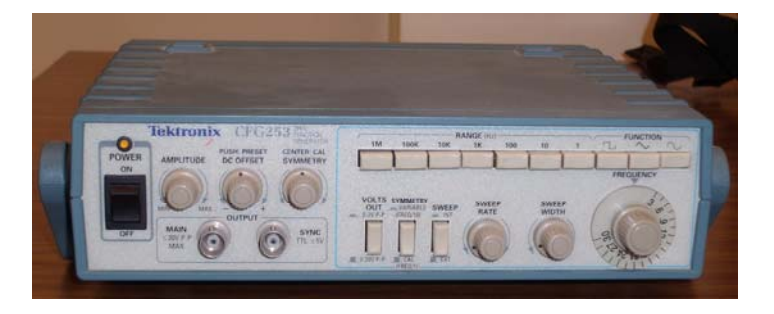

**Figura 1.2** 

### **Oscil·loscop**

L'oscil·loscop és el principal instrument de visualització que s'emprarà en la realització d'aquestes pràctiques i servirà per depurar molts dels problemes que puguin sortir. La figura 1.3 mostra els principals comandaments de l'oscil·loscop, que cal recordar.

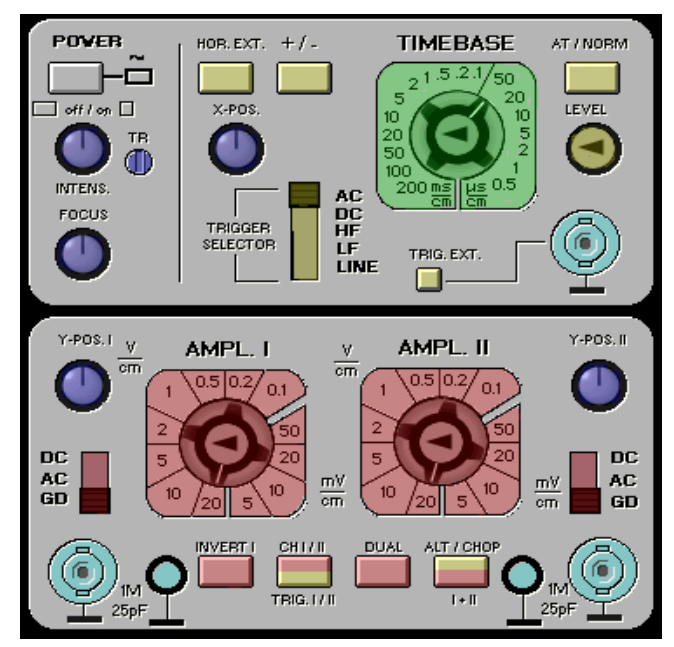

**Figura 1.3** 

# **1.2 El datasheet**

Els *datasheets* són fulls d'especificacions que porten informació detallada que cal entendre per treballar amb el circuit. Entre la informació que porten hi ha especificions de connexionat, funcional, de comportament en contínua, funcionament en règim dinàmic, taules i/o gràfiques de comportament segons paràmetre, exemples d'aplicació, etc.

Per entendre l'ús del datasheet s'agafarà com a exemple el del HC4060 (o CD4060), circuit amb el que es treballarà en aquesta pràctica i en les properes. El circuit HC4060 és un comptador de 14 etapes que es farà servir durant el curs com a divisor de freqüències.

### **Apartats del datasheet**

Característiques i descripció general

Especifica les característiques generals de funcionament del circuits i una descripció funcional del mateix.

- Encapsulat i esquemàtics

És un apartat fonamental per nosaltres. Dóna la informació de l'encapsulat, és a dir, del connexionat del circuit. En aquest cas el circuit té 16 pins, i de l'encapsulat se sap que el pin 16 s'ha de connectar a alimentació i el 8 a terra. És el primer que cal fer. Els altres pins són entrades i sortides del circuit.

De l'esquemàtic s'obté la funcionalitat concreta del circuit. S'observa que està constituït per unes poques portes i 14 flip-flops.

- Rang de funcionament i característiques estàtiques

Diu quin és el voltatge d'alimentació acceptat pel circutit i dels nivells lògics d'entrada i de sortida.

- Característiques dinàmiques

Donen informació sobre el comportament temporal del circuit. Diu quan tarda la sortida en respondre quan es canvia el valor lògic d'una entrada, els temps de pujada i de baixada i altres retards associats amb el funcionament del circuit.

Especificacions d'encapsulat

L'encapsulat facilita la connexió del circuit integrat amb l'exterior. L'encapsulat dóna la funció de cada entrada, les entrades i les sortides.

#### **Funcionament general de l'HC4060**

El CD4060 és un comptador de 14 etapes que s'emprarà com a generador de rellotge. De la figura 1.4 es desprèn:

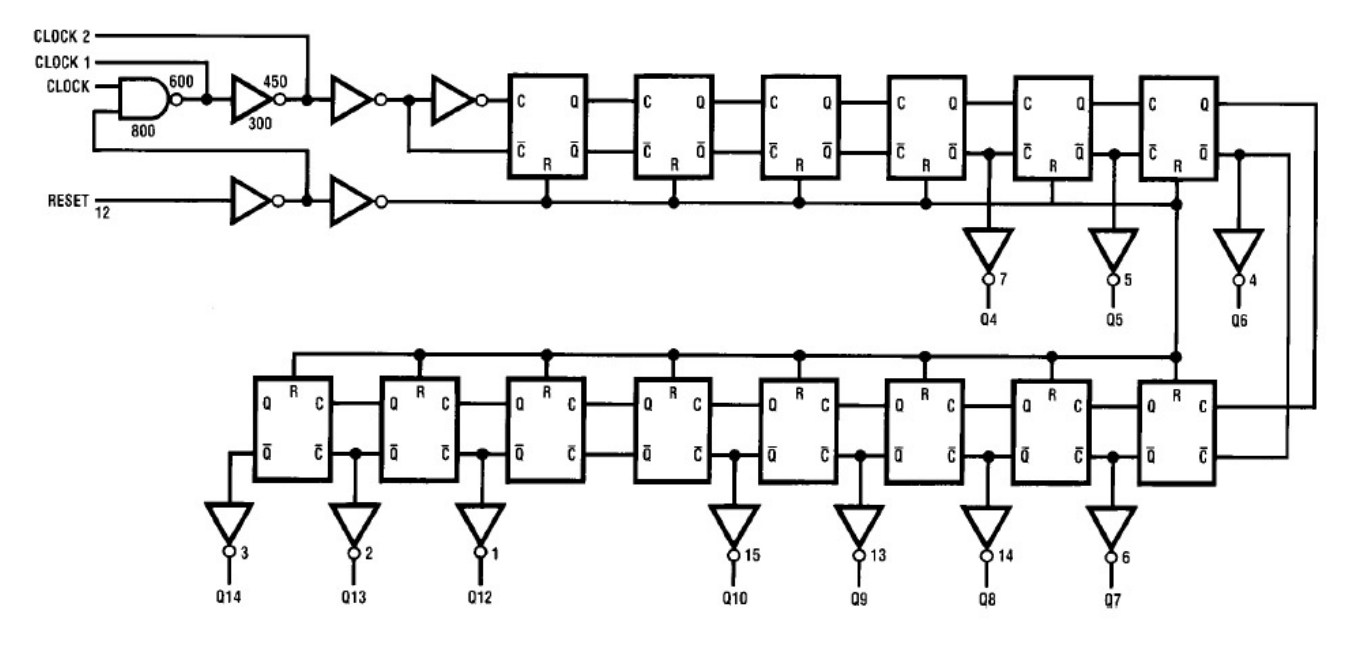

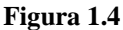

- L'entrada de Reset, pin 12, permet reiniciar el circuit quan es posa a 1-lògic.
- El pin 11 és l'entrada de rellotge del circuit. Aquesta entrada pot venir d'un circuit extern o pot ser generat connectant un oscil·lador a les entrades del circuit. En aquest apartat es demana connectar-hi un senyal de 32KHz a partir d'un generador d'ones.
- Els pins 9 i 10 es faran servir en el proper apartat pel circuit oscil·lador per generar un rellotge.
- Els pins dels senyals Q4 a Q14 són les sortides dels flip-flops corresponents i donen els divisors de freqüència.

**Nota: Recordar treballar amb l'alimentació desconnectada i, un cop comprovat el connexionat del circuit (amb alimentació –pin16- a 5V i terra –pin8- a terra), alimentar el circuit i comprovar-ne el funcionament.** 

### **1.3 Treballant amb leds**

El led (*Light Emitting Diode*) és un diode (dispositiu semiconductor) que emet llum quan es polaritza de forma directa i circula en éll un corrent elèctric. El color (longitud d'ona) de la llum que emet depèn del material emprat i pot anar des de l'ultraviolat fins a l'infrarroig.

Els leds s'empren com a indicadors d'estat (encès/apagat) en senyalització, panells informatius, etc. Donades les seves característiques de fiabilitat, major eficiència energètica, menor disipació d'energia, més resistents i resposta ràpida avui en dia s'empren ja en semàfors. En les pràctiques són molt útils per saber si un circuit o programa funciona de forma correcta.

Per a què el led doni llum s'ha de polaritzar de forma directa: el pol positiu de la font d'alimentació connectat a l'ànode i el pol negatiu al càtode, i la diferència de potencial subministrada per la font ha de ser superior a la tensió umbral. A més, per garantizar que el corrent que passa pel led no és superior al seu límit admisible s'ha de posar una resitència en el camí del corrent (com en la figura).

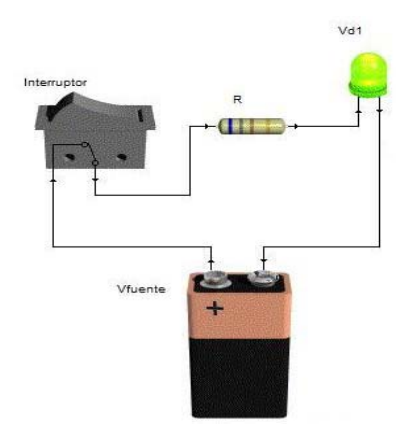

**Figura 1.5** 

El corrent que passa pel led és:  $I = \frac{rcc}{R}$  $I = \frac{Vcc - Vd}{r}$ 

### **1.4 L'oscil·lador**

El circuit SN74HC4060 està preparat per connectar a les seves entrades 10 i 11 un circuit oscil·lador o un RC que permet generar un senyal de rellotge de forma autònoma. La sortida 9 permet veure si l'oscil·lació es genera de forma correcta.

En aquest apartat s'afegirà el circuit oscil·lador de la figura emprant un cristall (que el fa més precís i més immú a la temperatura).

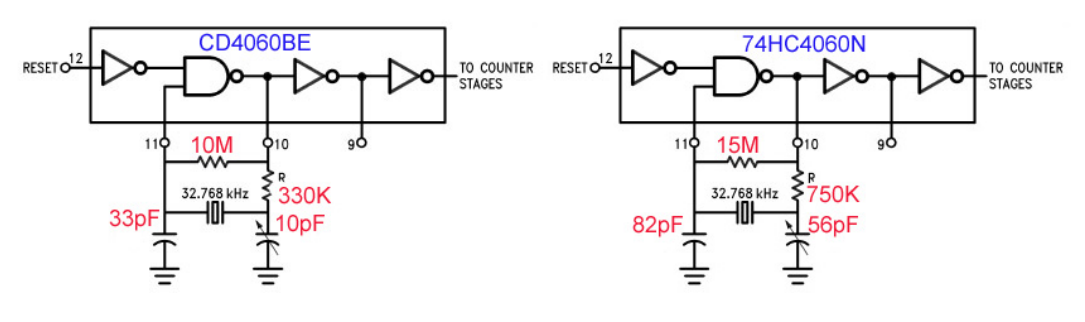

**Figura 1.6** 

Una versió més simple per construir l'oscil·lador es dóna en la figura 1.7. En contrapartida, però, és més inestable i molt depenent de la temperatura.

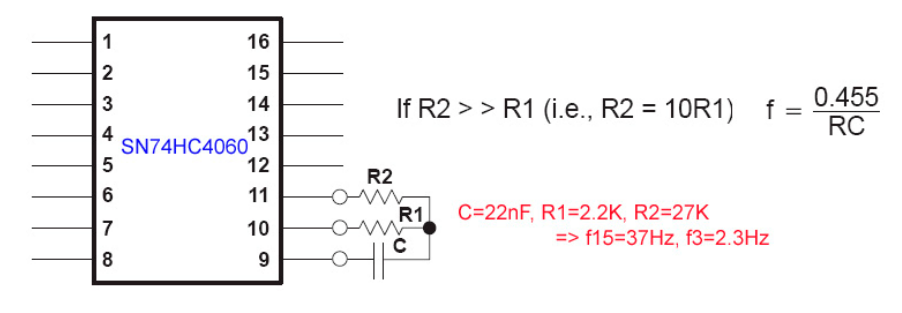

**Figura 1.7** 

# **Bibliografia**

Datasheets del ci 74HC4060 i del led.

Pàgina educativa sobre l'oscil·loscop. http://usuarios.iponet.es/agusbo/osc/osc.htm

# **Pràctica 1: qüestions**

### **Qüestions apartat 1.1**

Amb la font d'alimentació...

- Connectar la sortida de 5V al canal 1 de l'oscil·loscop. Comproveu que teniu una tensió de 5V a la sortida de la font d'alimentació.
- Connectar la sortida de 15V al canal 2 de l'oscil·loscop amb un voltatge de 10V. Comproveu que teniu una tensió de 10V a la sortida de la font d'alimentació.
- Amb el generador d'ones generar un senyal sinusoïdal de 50KHz amb nivells TTL i mostrar-lo en l'oscil·loscop. Anar disminuint la freqüència del senyal fins a tenir un senyal d'1 Hz.
- Què s'observa per la pantalla de l'oscil·loscop quan es genera un senyal quadrat de 500Hz, amb nivells TTL, base de temps de 1 ms i escala de voltatge d'1V/divisió?

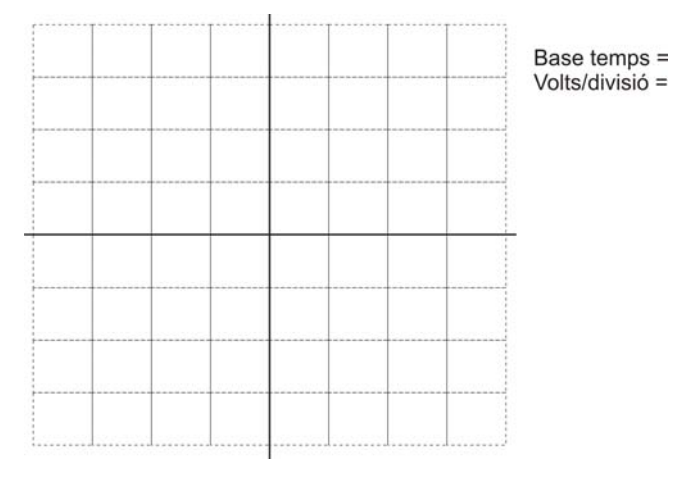

### **Qüestions apartat 1.2**

Posar el circuit integrat en la placa de desenvolupament i ...

- Connectar l'alimentació i el terra del circuit
- Amb el generador d'ones generar un senyal de freqüència de 32 KHz i visualitzar-lo per l'oscil·loscop.
- Connectar la sortida del generador a l'entrada de rellotge (pin 11) del circuit integrat. Visualitzar, per l'oscil·loscop, la sortida del generador (pin 11) i la sortida Q4 (pin 7). Fer un dibuix de la sortida que s'observa per l'oscil·loscop.

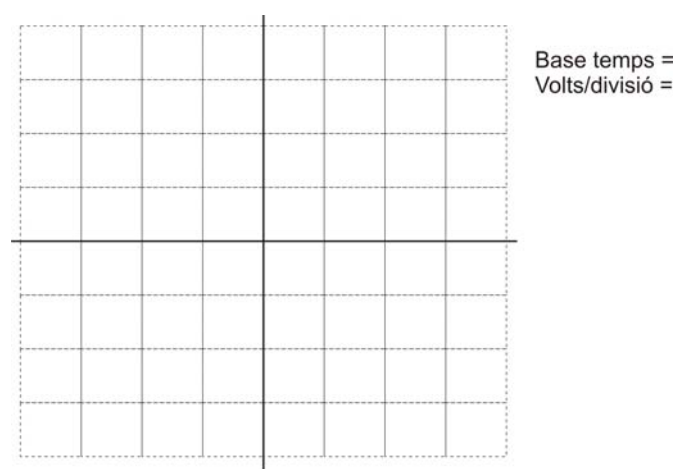

- Omplir la següent taula amb el valor que té la corresponent sortida.

**6**

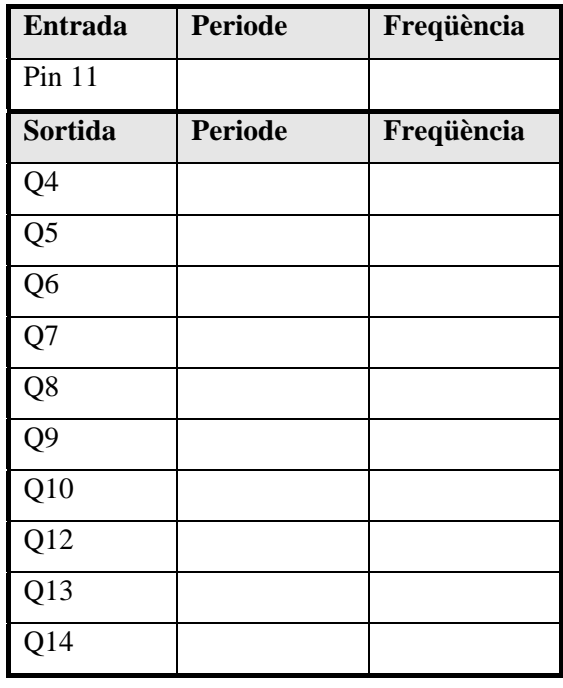

#### **Qüestions apartat 1.3:**

Agafant com a base el datasheet d'un led vermell de Vishay (TLHR52...), respondre a les següents preguntes:

- Quina és la màxima corrent en directe del diode i el voltatge màxim en inversa?
- Donar la resistència que cal posar si es vol un corrent en directe de 20mA.

Connectar, amb la seva resistència, un led a la sortida Q14 del circuit integrat.

#### **Qüestions apartat 1.4**

En el circuit implementat amb el ci 74HC4060, canviar l'entrada de rellotge (que prové del generador d'ones) per l'oscil·lador proposat en la part teòrica.

- A quina freqüència oscil·la ara la sortida Q4? I la Q14?
- Donar el connexionat del circuit implementat. Fer servir la plantilla que es dóna.

## **Apèndix: costums en el disseny digital**

Algunes consideracions de disseny a tenir **sempre** en compta:

- Verificar **sempre** que es treballa amb l'alimentació correcte en cada ci.
- Els circuits s'han de connectar de forma correcta. És a dir, alimentació a alimentació i terra a terra. Si no es fonen!
- Treballar amb fils de colors simplifica el seguiment del connexionat. Recordar que **sempre** el vermell significa alimentació i el negre significa terra.
- Les entrades de control dels ci's s'han de connectar sempre, encara que no es facin servir. Cas que aquest sigui el cas, es connecten al seu valor neutre (de no treball) que pot ser terra o alimentació.
- Les sortides es poden deixar sense connectar si no s'empren.
- Recordar que les lògiques digitals treballen amb sortida per corrent. Això implica que **mai** es poden connectar dues sortides entre elles. Hi ha unes excepcions molt concretes a aquesta regla: sortides de drenador obert o colector obert i sortides tri-state.
- Un cop fet el connexionat **sempre** s'ha de tornar a verificar que les connexions són correctes.
- Treballar amb una plantilla de la protoboard i fer el connexionat de la placa sobre la mateixa simplifica el treball en el laboratori.

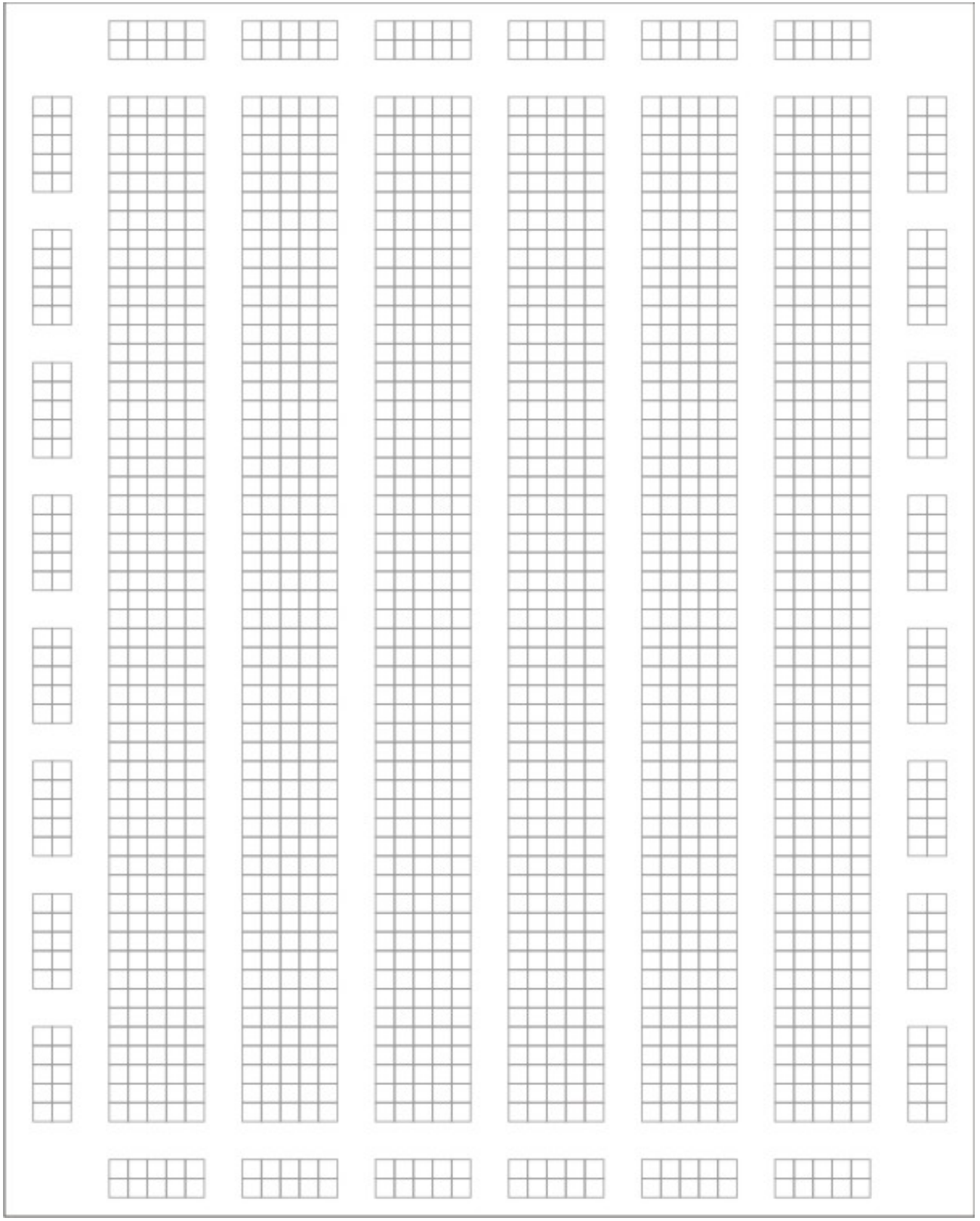

### **Plantilla exemple:**

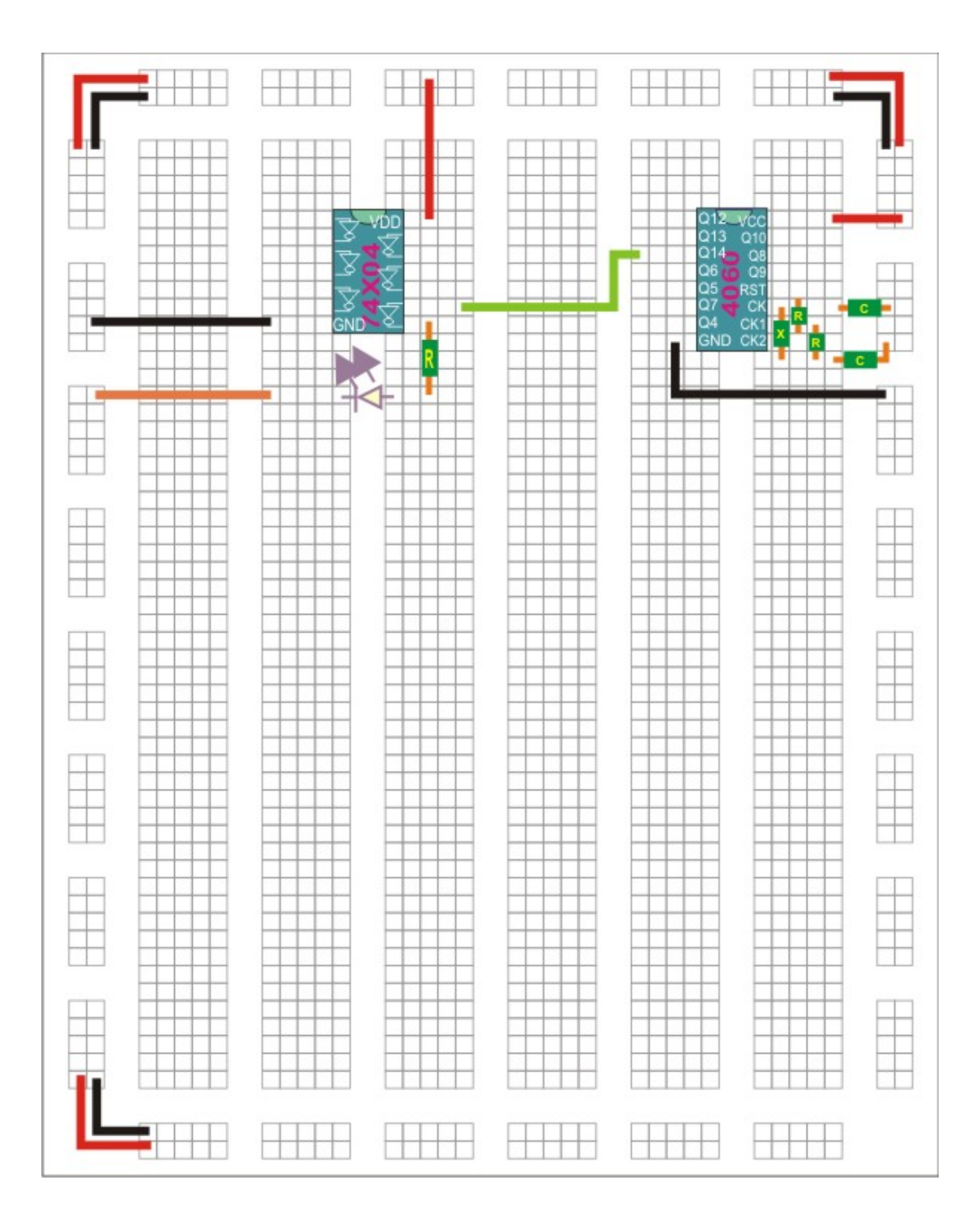